## Fichier:L'éolienne 1200px-L olienne 4 - Percer les pales.jpg

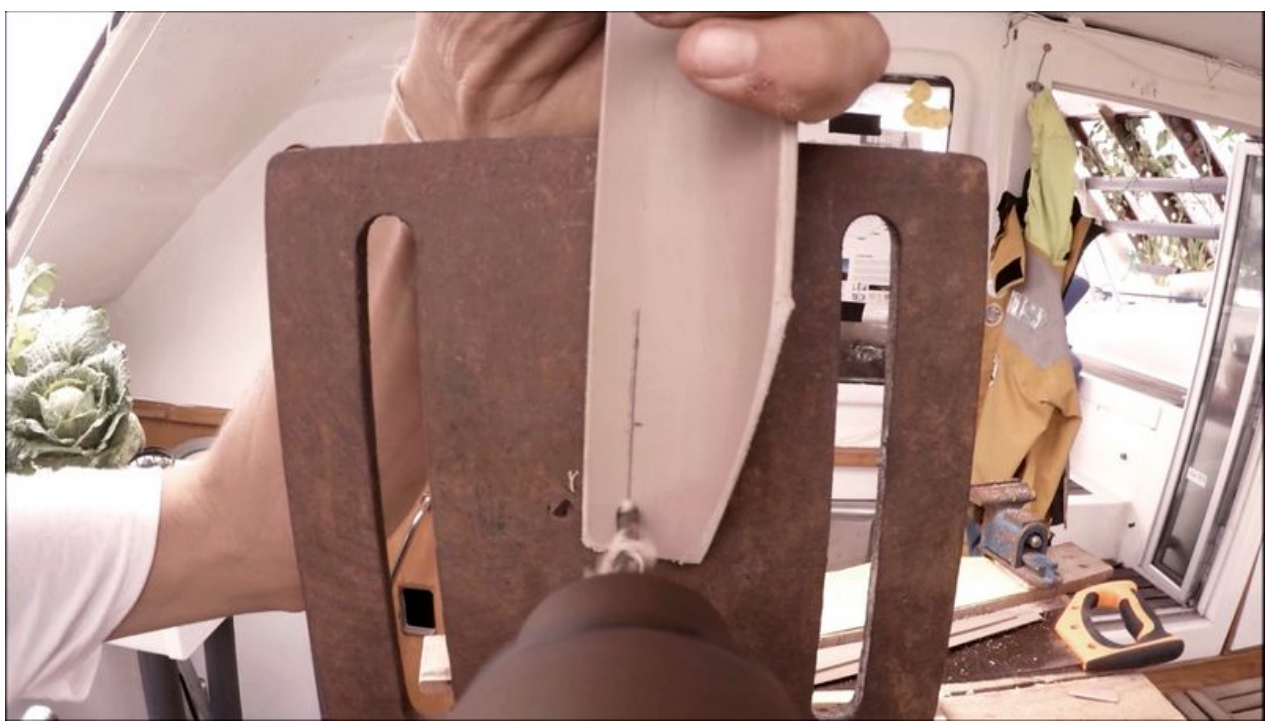

Taille de cet aperçu :800 × 450 [pixels](https://wikifab.org/images/thumb/2/2d/L%2527%25C3%25A9olienne_1200px-L_olienne_4_-_Percer_les_pales.jpg/800px-L%2527%25C3%25A9olienne_1200px-L_olienne_4_-_Percer_les_pales.jpg). Fichier [d'origine](https://wikifab.org/images/2/2d/L%2527%25C3%25A9olienne_1200px-L_olienne_4_-_Percer_les_pales.jpg) (1 200 × 675 pixels, taille du fichier : 218 Kio, type MIME : image/jpeg) L'éolienne\_1200px-L\_olienne\_4\_-\_Percer\_les\_pales

## Historique du fichier

Cliquer sur une date et heure pour voir le fichier tel qu'il était à ce moment-là.

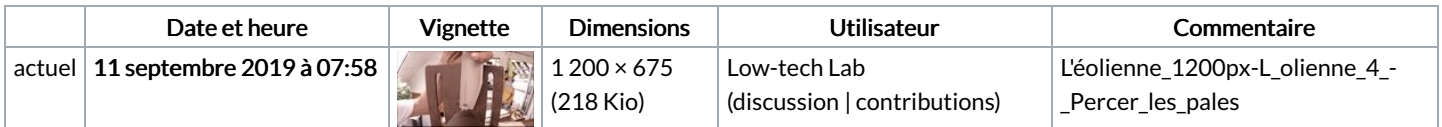

Vous ne pouvez pas remplacer ce fichier.

## Utilisation du fichier

Aucune page n'utilise ce fichier.

## Métadonnées

Ce fichier contient des informations supplémentaires, probablement ajoutées par l'appareil photo numérique ou le numériseur utilisé pour le créer. Si le fichier a été modifié depuis son état original, certains détails peuvent ne pas refléter entièrement l'image modifiée.

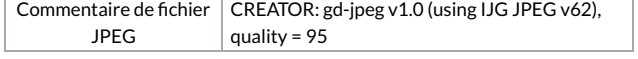